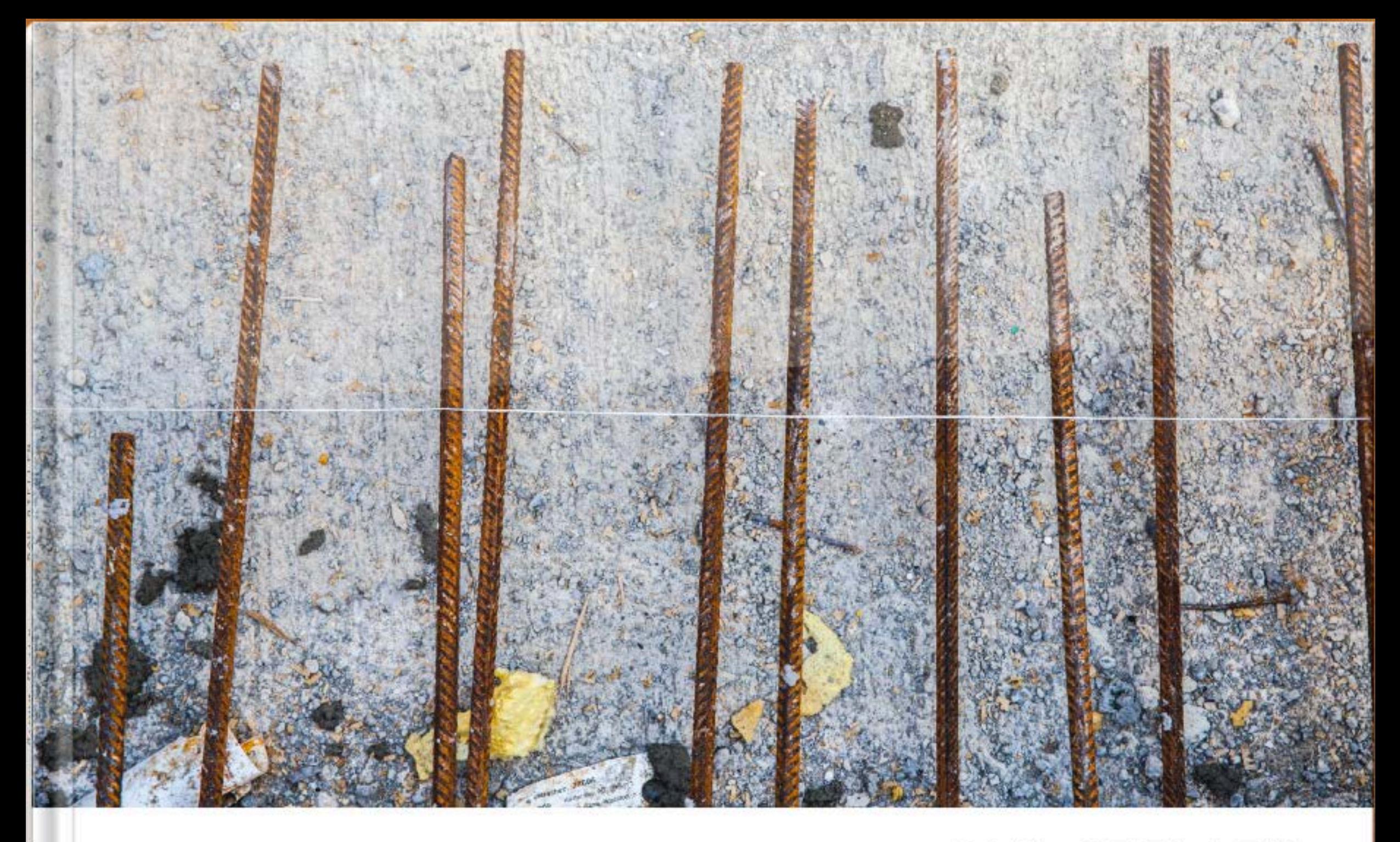

## BAU STELLEN

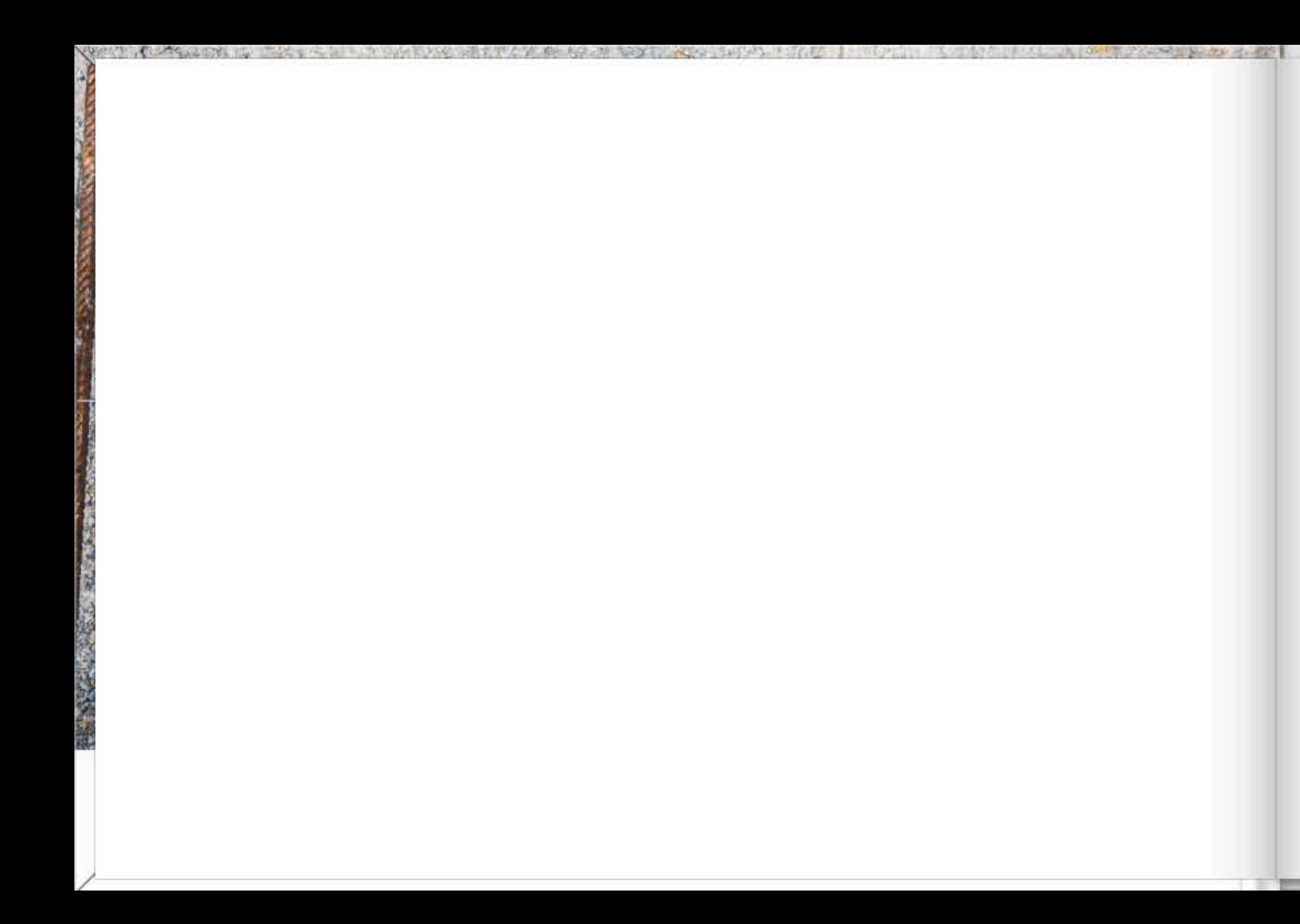

## VORWORT

EINE BAUSTELLE IST EIN KAUM ENDEN WOLLENDER REIGEN VON GERÄUSCHEN, GERÜCHEN, FARBEN, FORMEN UND UNENDLICH VIELER DETAILS.

ALS ICH DEN AUFTRAG ENTGEGENNEHMEN DURFTE, DIE BAUDOKUMENTATION FÜR DEN ERWEITERUNGSBAU ROSENHÜGEL WEST IN HOCHDORF ZU MACHEN, FREUTE ICH MICH DARAUF, AUCH ICH HABE FRÜHER AUF BAUSTELLEN GEARBEITET. GANZ FRÜHER ALS ARBEITER. SPÄTER. ALS SCHMIED. WENN WIR UNSERE SCHLOSSER- ODER SCHMIEDEARBEITEN MONTIERTEN. NUN BIN ICH ALS FOTOGRAF UNTERWEGS UND SEHE DIE BAUSTELLEN WIEDER MIT GANZ ANDEREN AUGEN. NEBST DEN ÜBLICHEN BAU- UND VERSICHERUNGSRELEVANTEN FOTOS UND DEN PR-FOTOS FÜR PROSPEKTE USW. LASSE ICH ES MIR NICHT NEHMEN, DIE BAUSTELLE MIT MEINER GANZ EIGENEN SICHT ZU BETRACHTEN UND ABZULICHTEN,

AM MEISTEN ANGETAN HAT ES MIR DABEI DIE KUNST, DIE UNBEABSICHTIGT VON ARBEITERN ERZEUGT WIRD UND EIGENTLICH ERST IN DEM MOMENT ZUR KUNST WIRD, WENN SIE ALS SOLCHE DEKLARIERT, FOTOGRAFIERT UND GEZEIGT WIRD. DIESE FOTOGRAFIEN SIND IM ZWEITEN TEIL DIESES BILDBANDES ZU SEHEN. IM ERSTEN TEIL ZEIGE ICH FOTOGRAFIEN VON DETAILS, DIE MICH EINFACH SOFORT ANGEZOGEN HABEN, DIE ÜBERALL ZU FINDEN SIND UND DIE JEDEN BAUSTELLENBESUCHER ERFREUEN KÖNNEN, WENN ER SICH NUR EINMAL EINIGE MINUTEN ZEIT NIMMT, GENAU HINZUSCHAUEN.

SIMON MEYER, RÖMERSWIL 2013

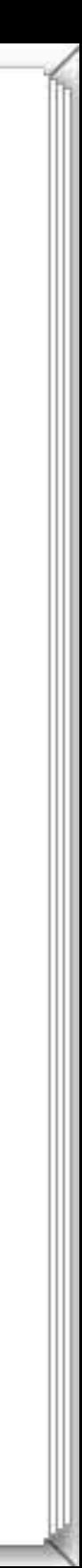

## ROTEBADEWANNENNOTBREMSE

**NVSTELLO TELESTICITY TELESTICITY OF TELEVISIONS IN THE CONTRACT OF THE CONTRACT OF THE CONTRACT OF TELEVISIONS IN** 

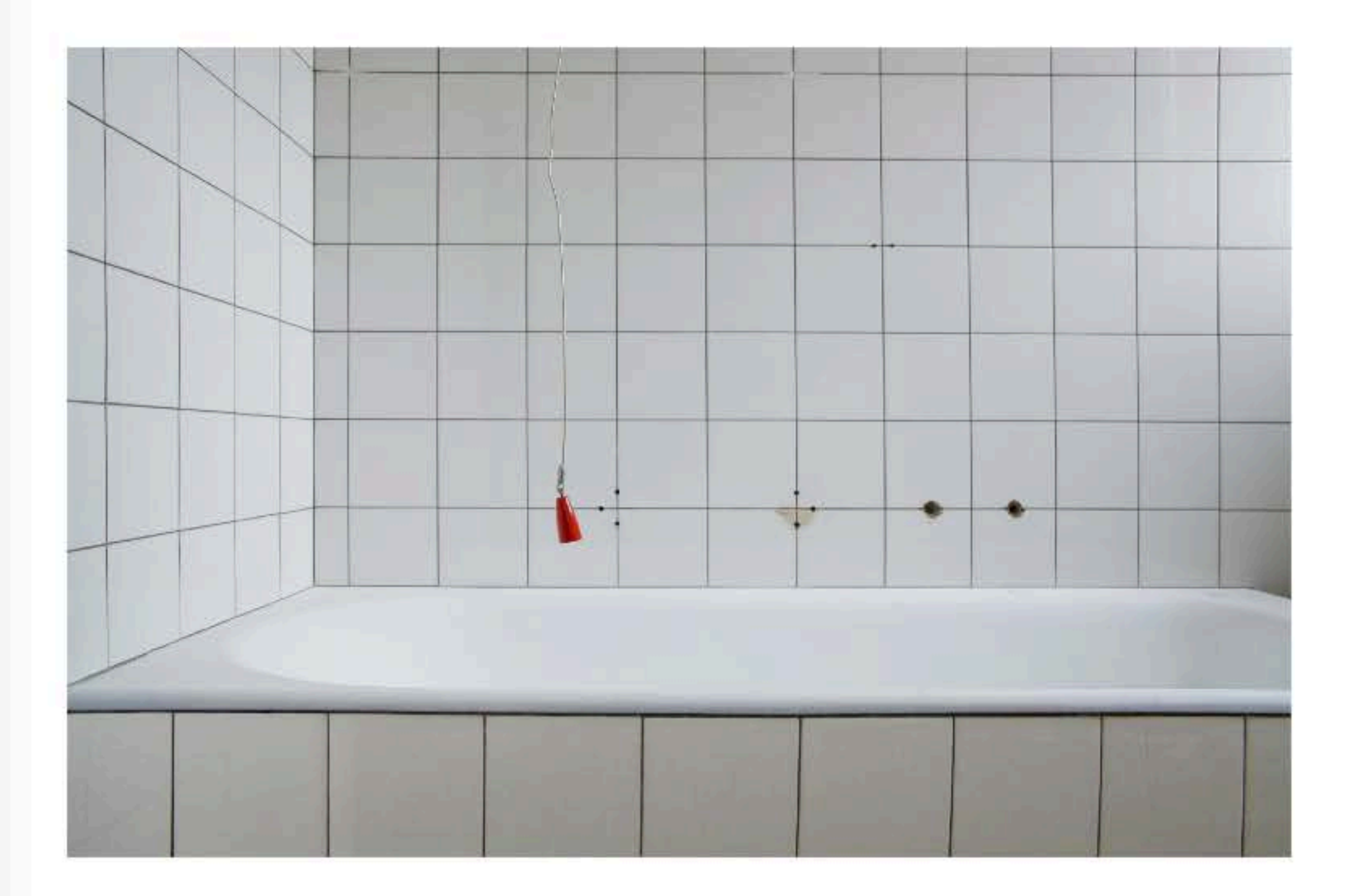

**TERRITORY** 

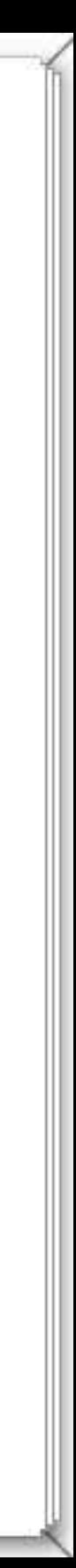

TRÜMMERFRAU

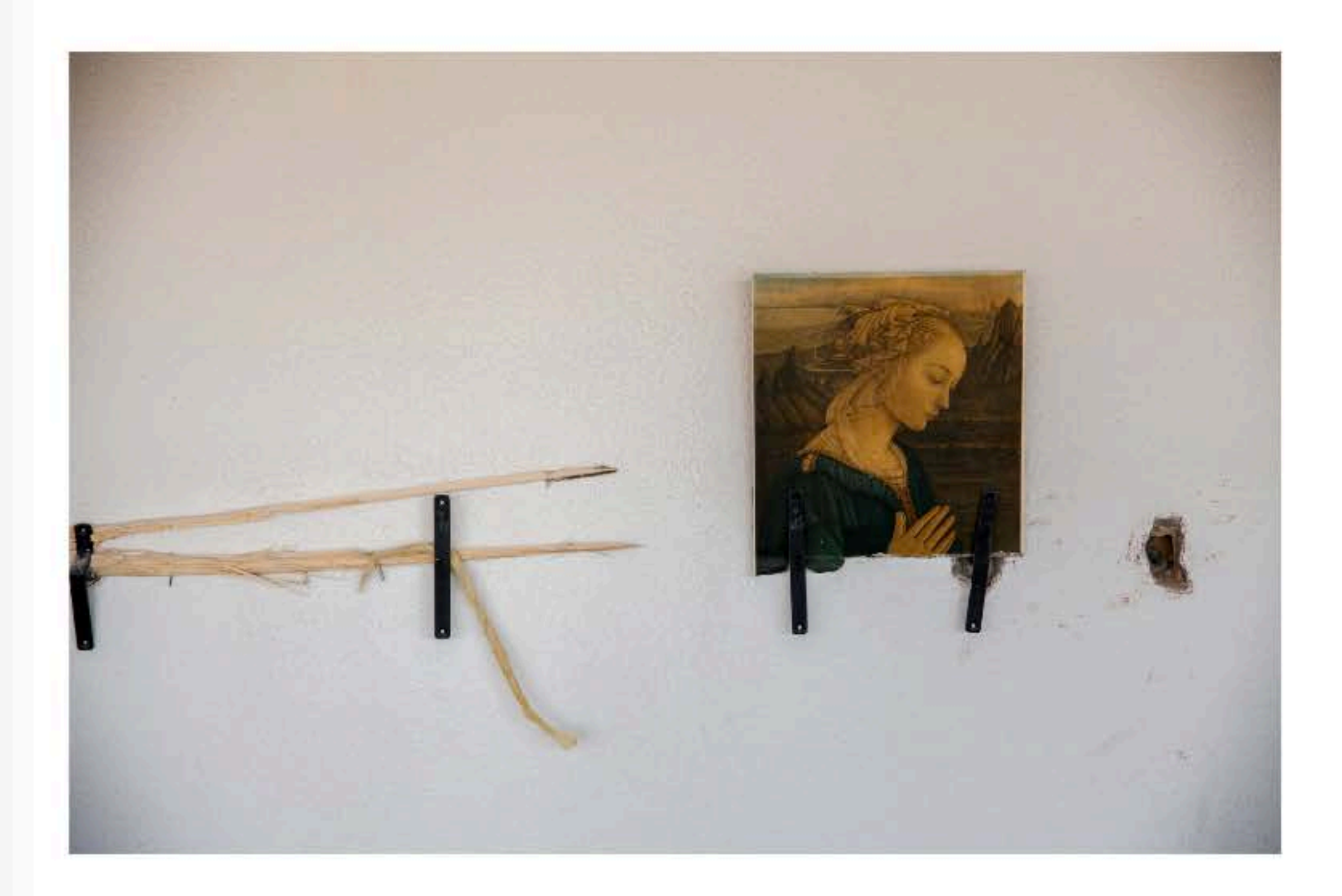

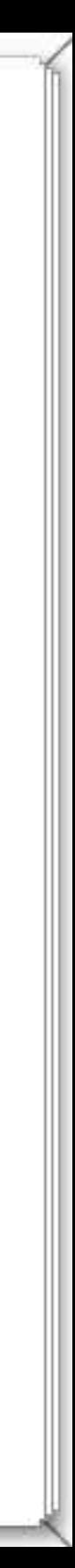

WURDE HÄNGEN GELASSEN

YES TO TAKE A LINE OF THE REPORT OF THE TAXE OF THE REAL TEST OF THE TABLE IN THE TAXE OF THE REAL TANK TO THE TAXE OF THE REAL

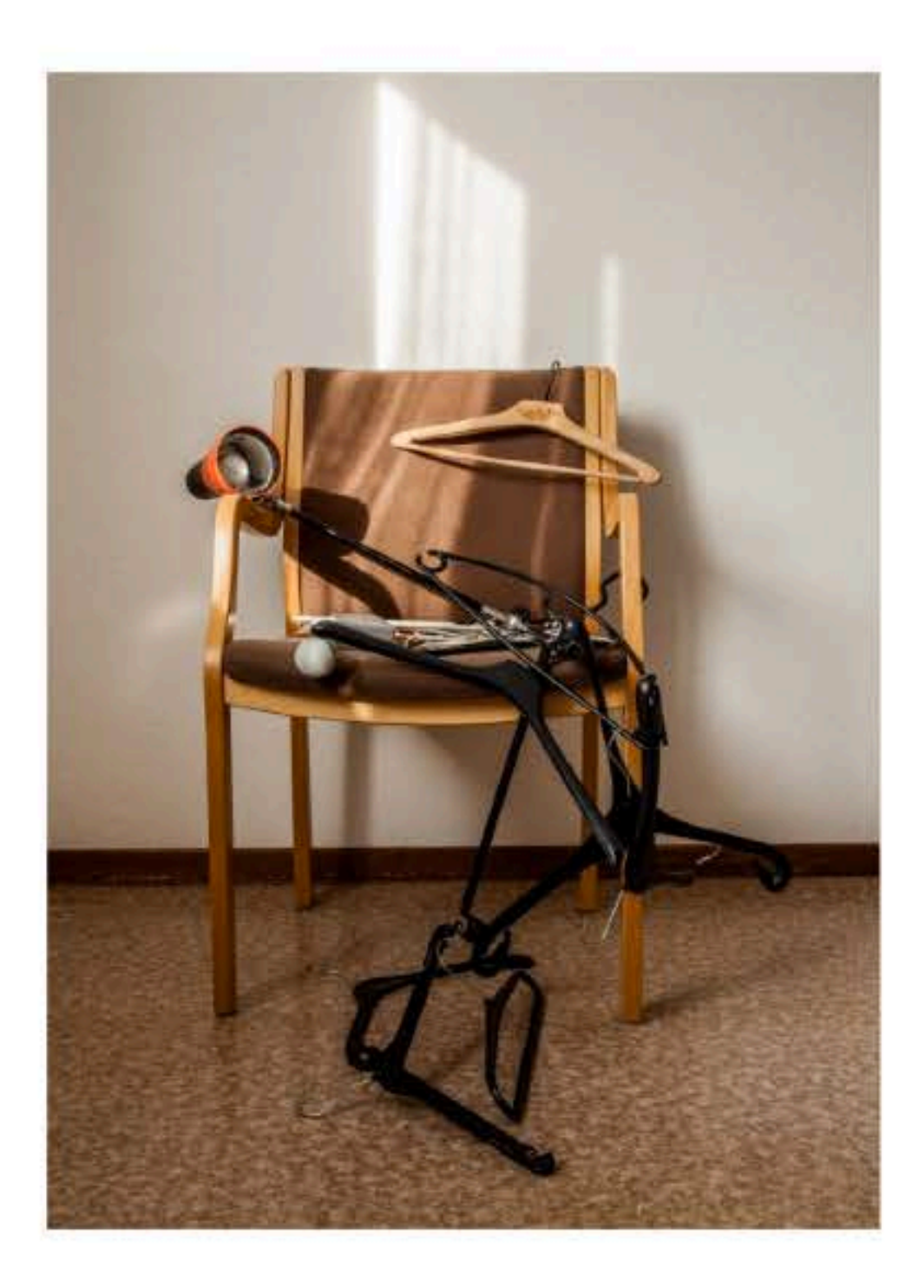

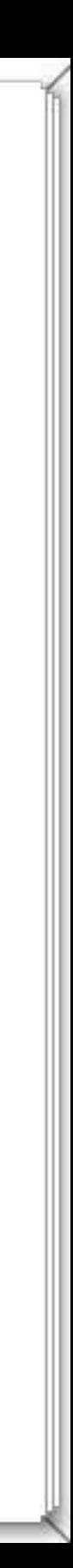

VINCENT WAR HIER

NVER IN THE CONTROL TO THE REPORT OF THE CONTROL OF THE CONTROL TO THE TIME IN THE REPORT OF THE CONTROL OF THE

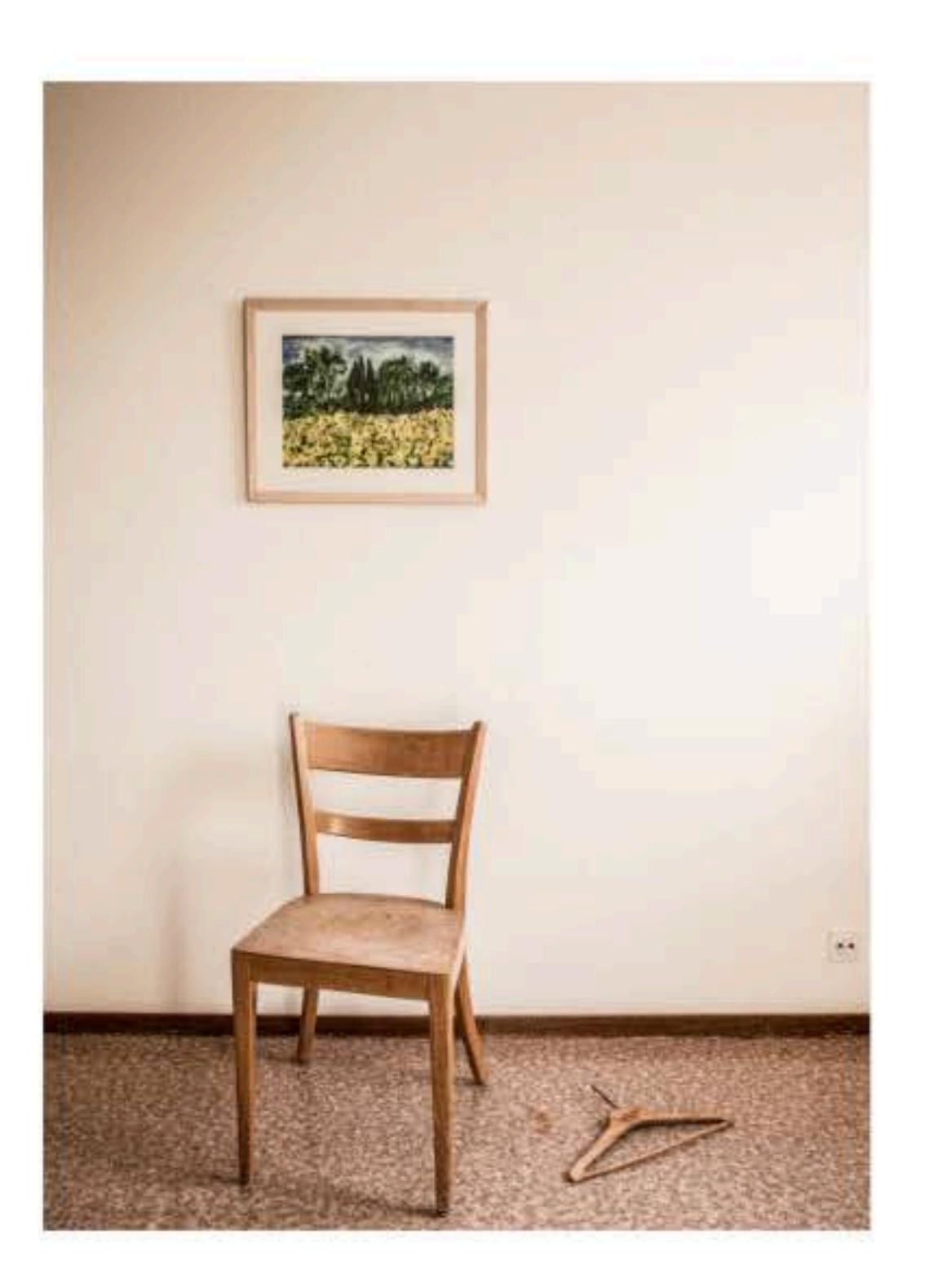

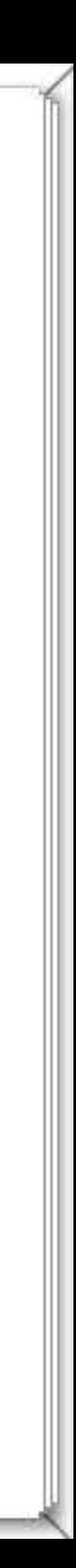

ENGEL, ENGEL, BETONBENGEL

YES TO COMPANY IN INSTALLATION OF THE SECOND TO A STREET TO A STREET TO A STREET AND TO A STREET A COMPANY OF THE STREET

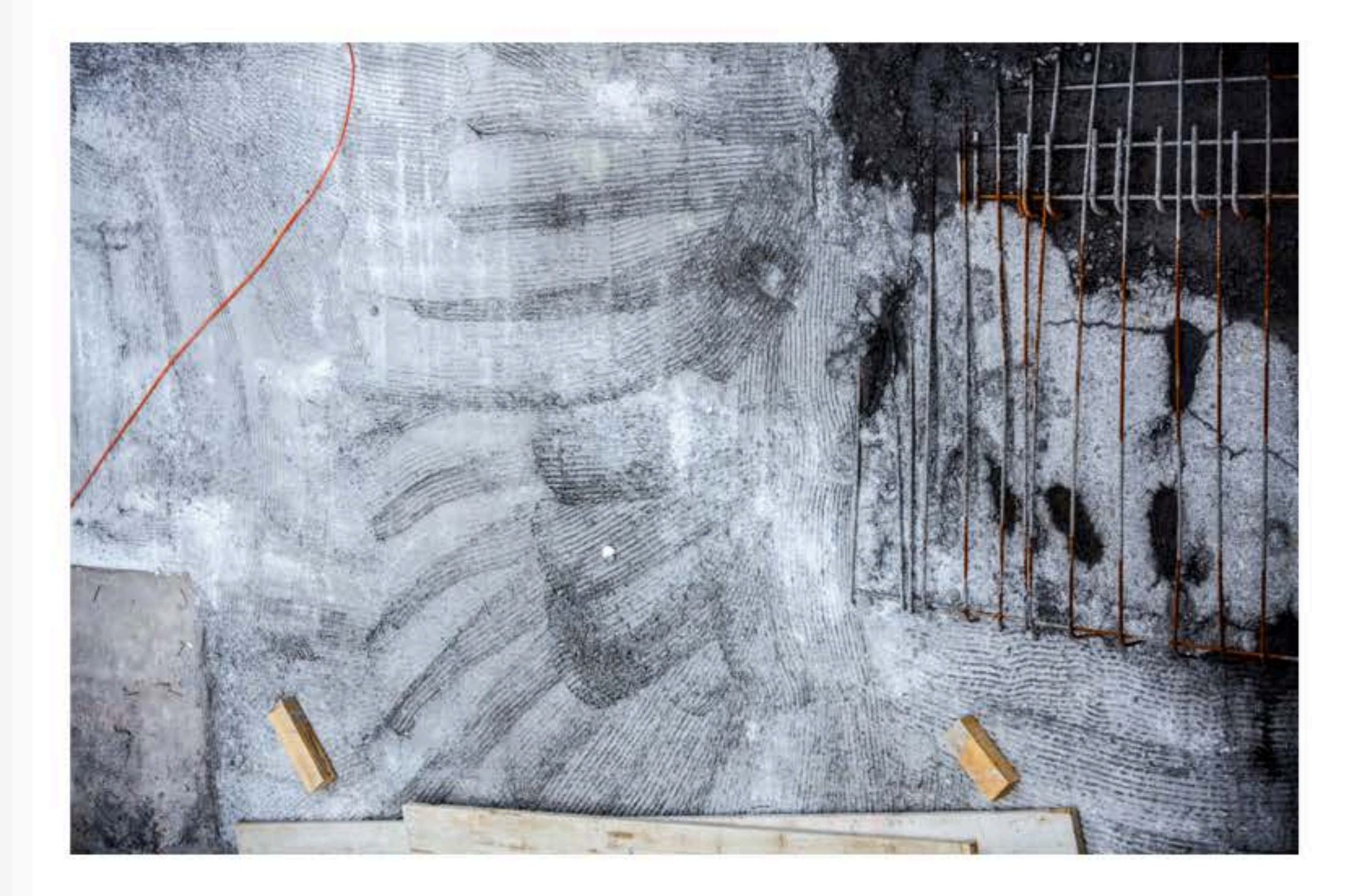

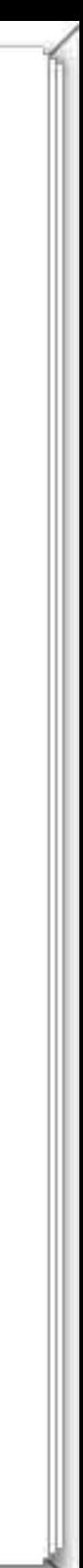

WEISSER FADEN

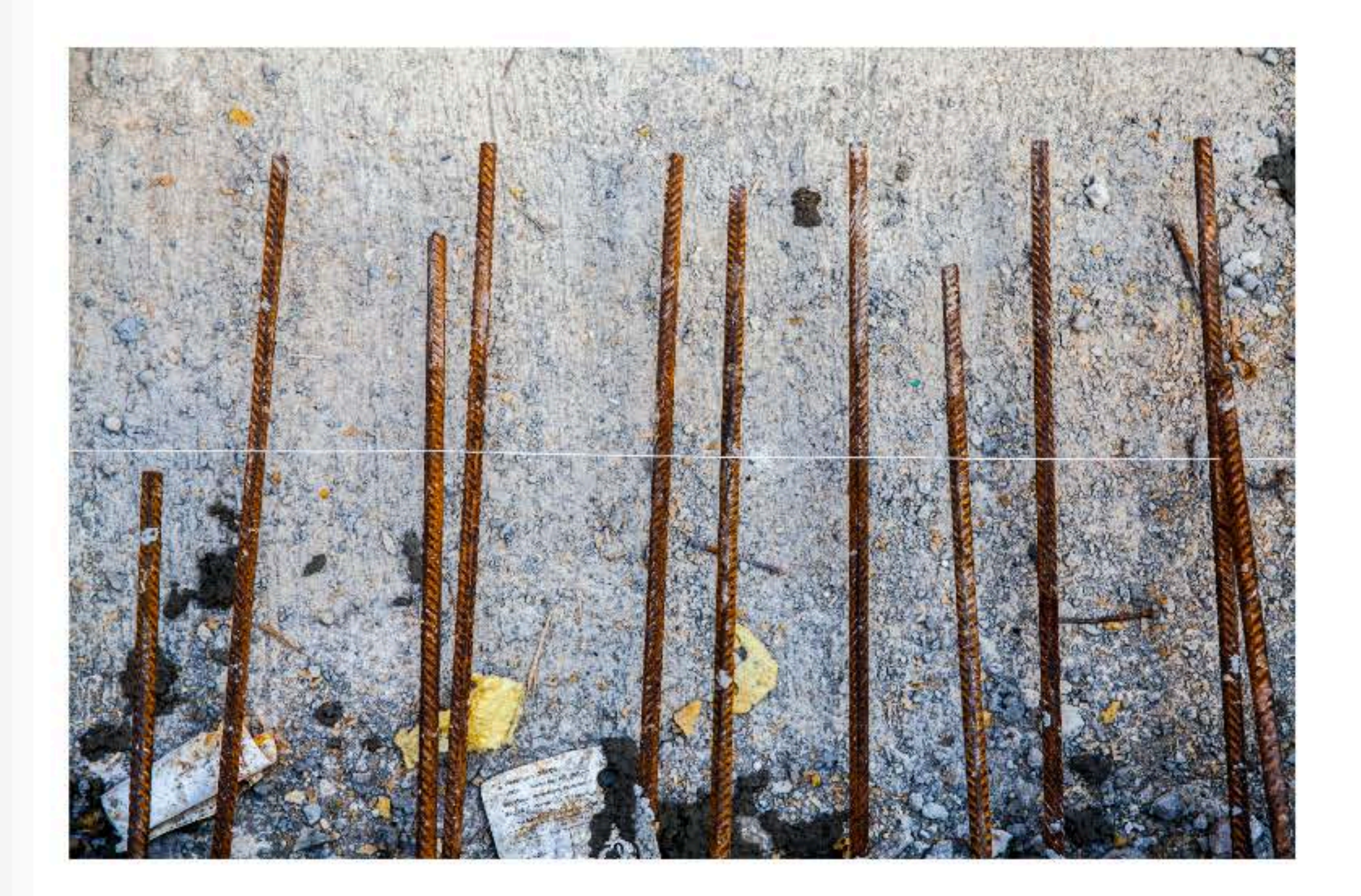

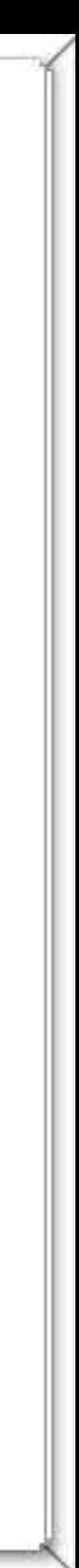

BLUE HARMONY AND THREE GO OUT

YARAT KURYADA IL ILA KATI UNDIKENSA ALITA KATI LALA TELEVISIONI KALI LIHAT LIHAT LIHAT KUNISIONALI KATI YARATA

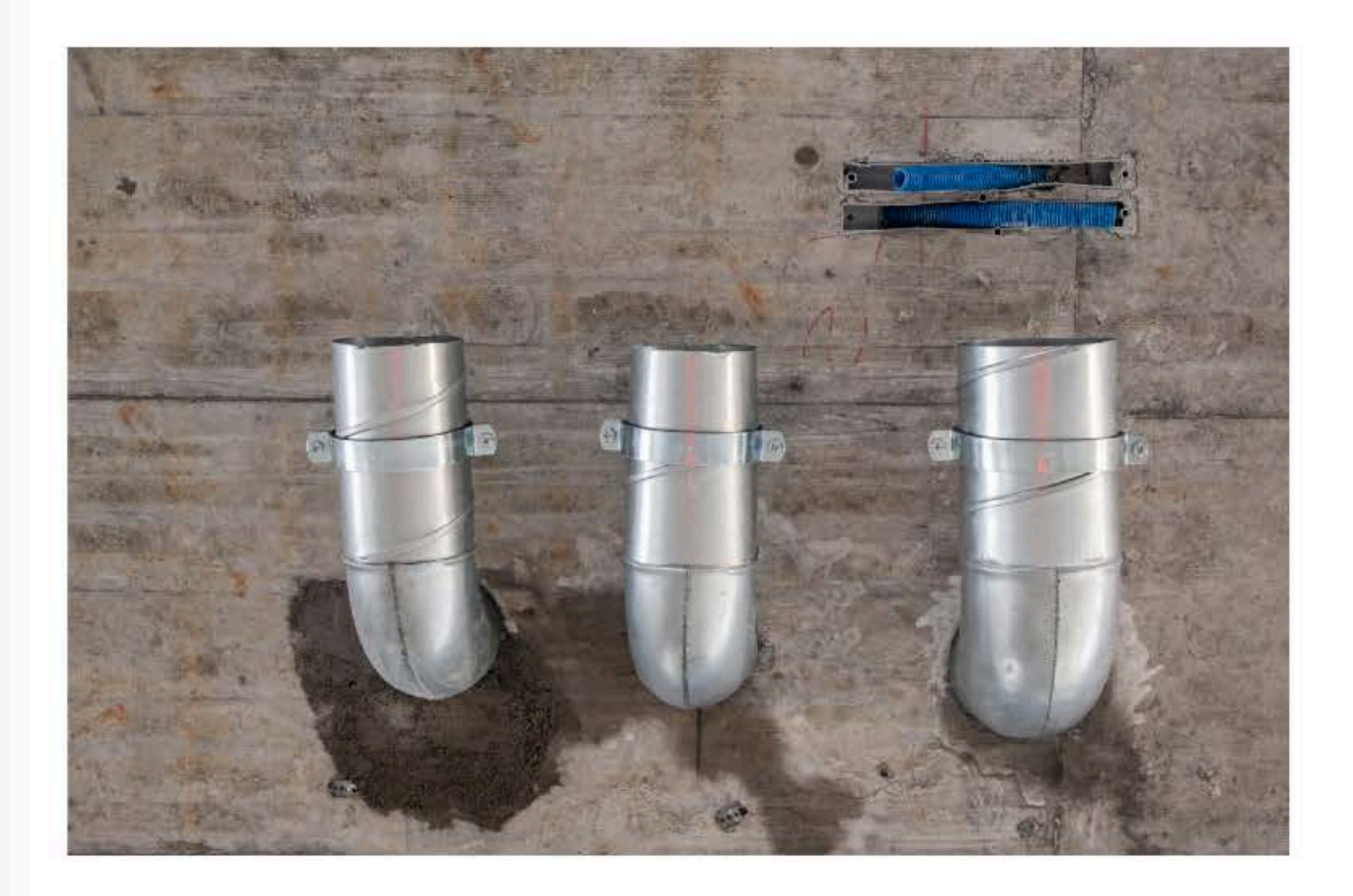

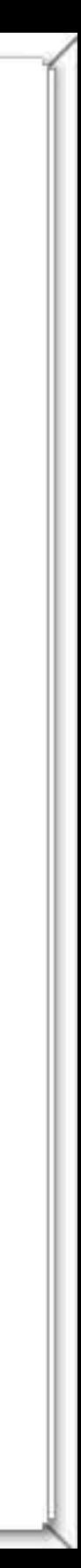

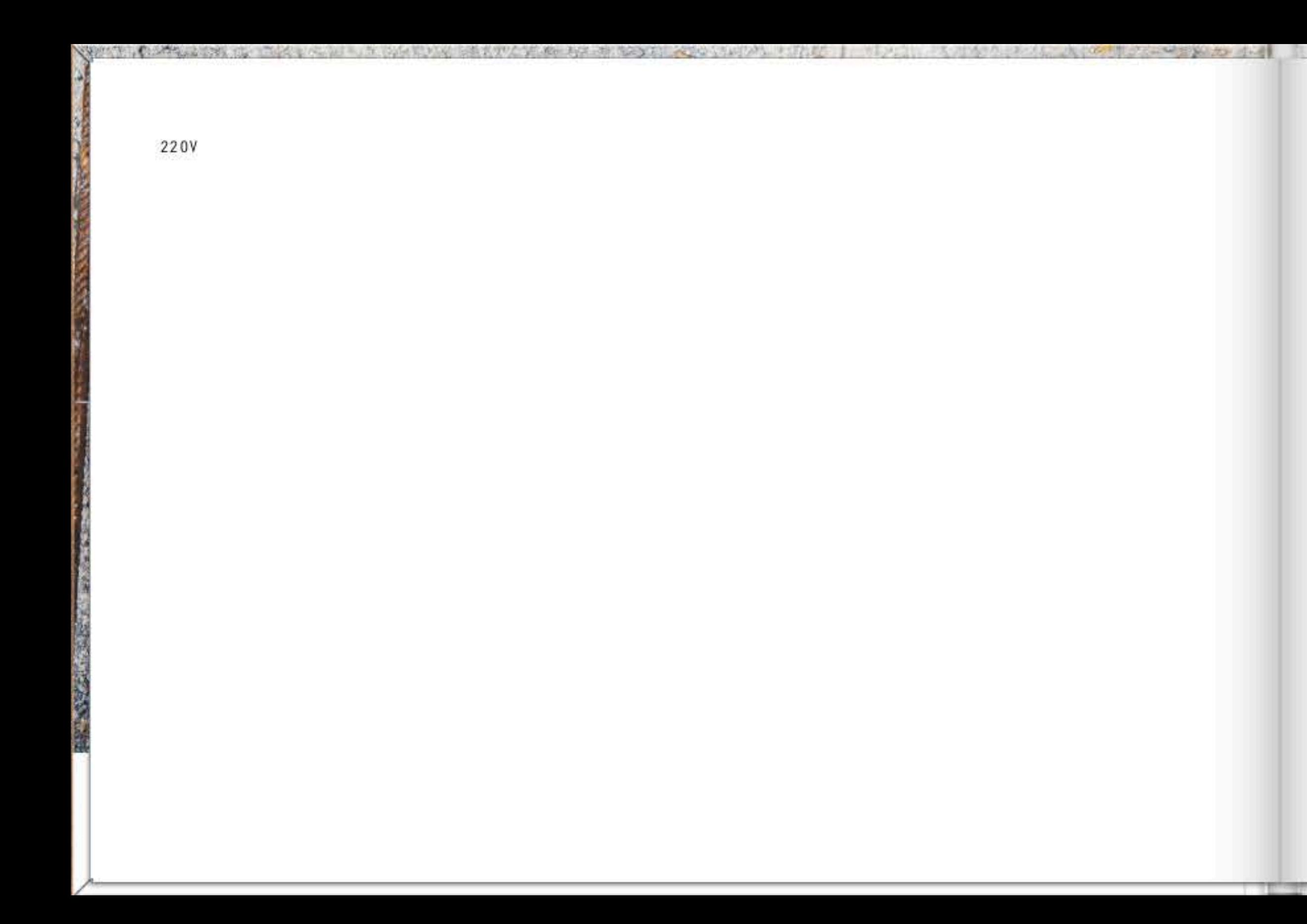

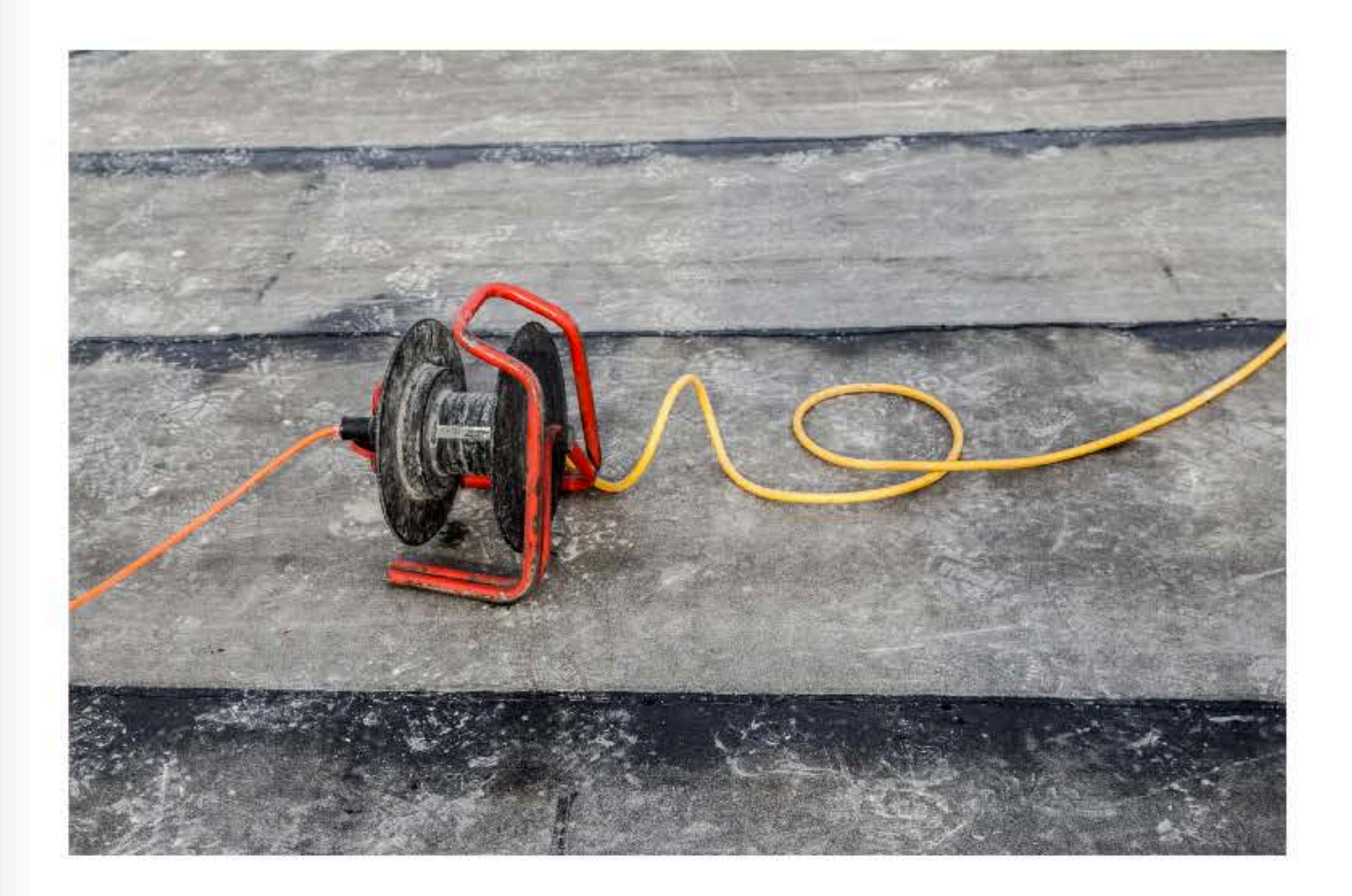

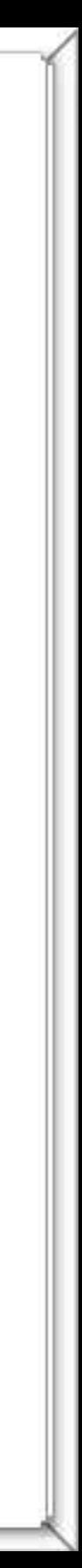

DIE FARBE SCHWARZ

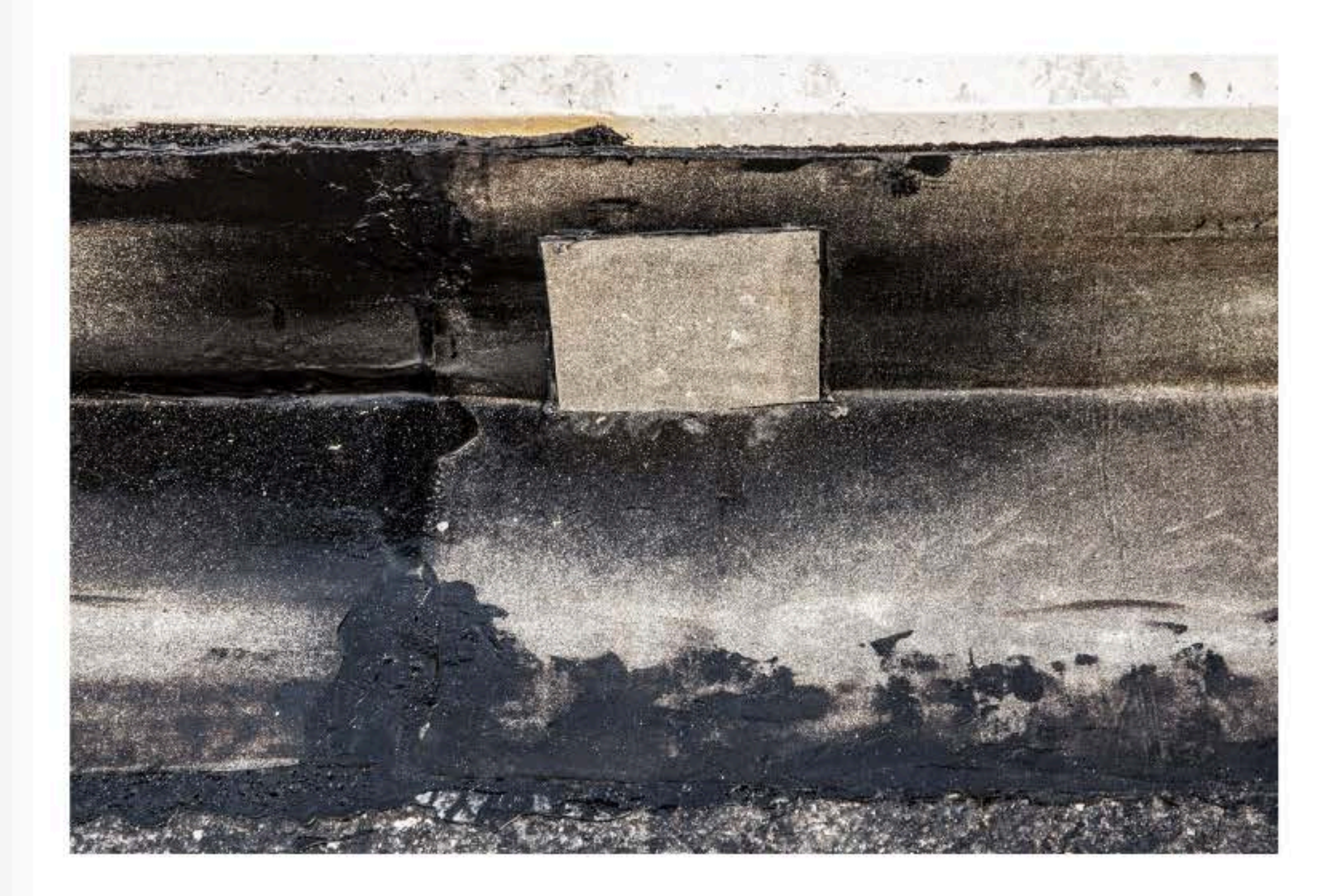

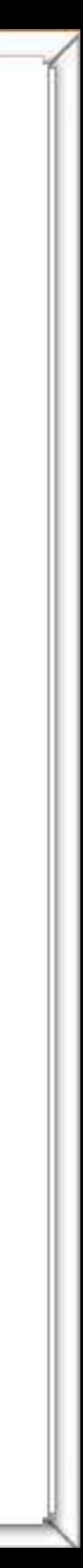

MAN MUSS DAVON AUSGEHEN, DASS HINTER JEDEM NICHTS ETWAS ZU FINDEN IST (UND SEI ES AUCH NUR EIN SCHWARZES LOCH).

**べないます。メタンのおもん、これになった。エー・エンターいたいますから、それにより、それにより、それになり、それにより、エンジンの**など、エンジンにより、ビジンには、これには、

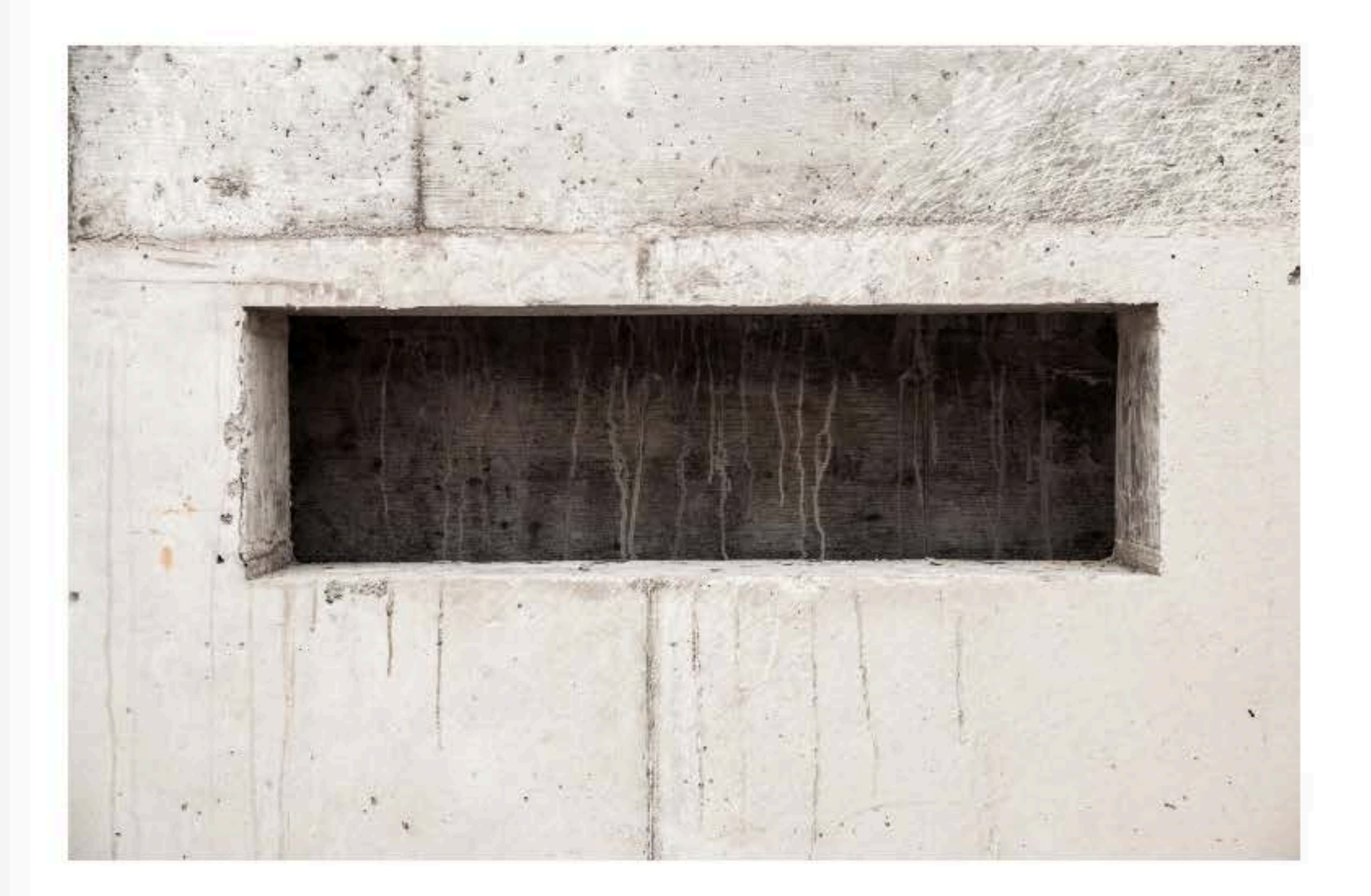

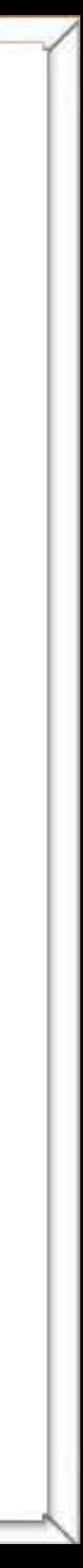

EINER NICHT. EINER NICHT!

YARKIT, YUKKANA ILI INDE KULLU DI DINIDERI KETIYA YA CHI NGCHI YA TUZO LUMO LUMO LUMO NI DI DI DI LUMO DI KULLU DI ULAR JILI

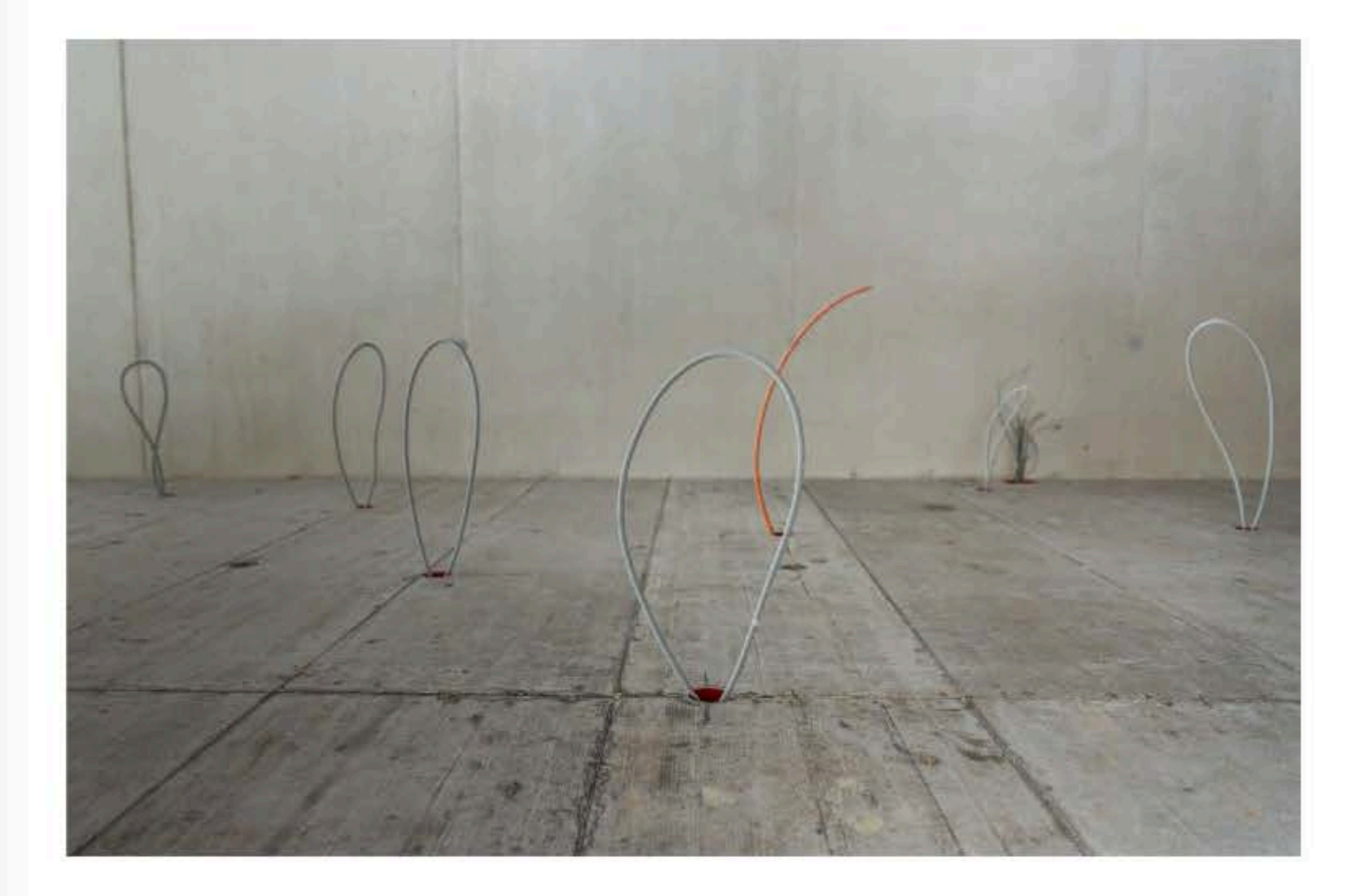

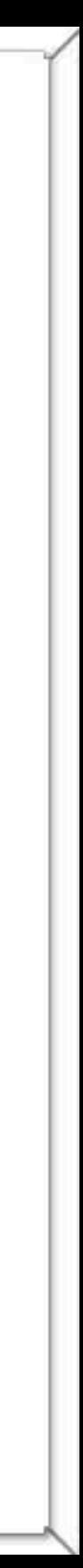

WIE UNTEN SO OBEN

**べいます。その中では特に、他国語をディーローを自分といいというような子供の一時にあるとうないと言うが、その言葉があり、それは、またにおけることを言うというようになった。この「この中にはない」という** 

and the con-

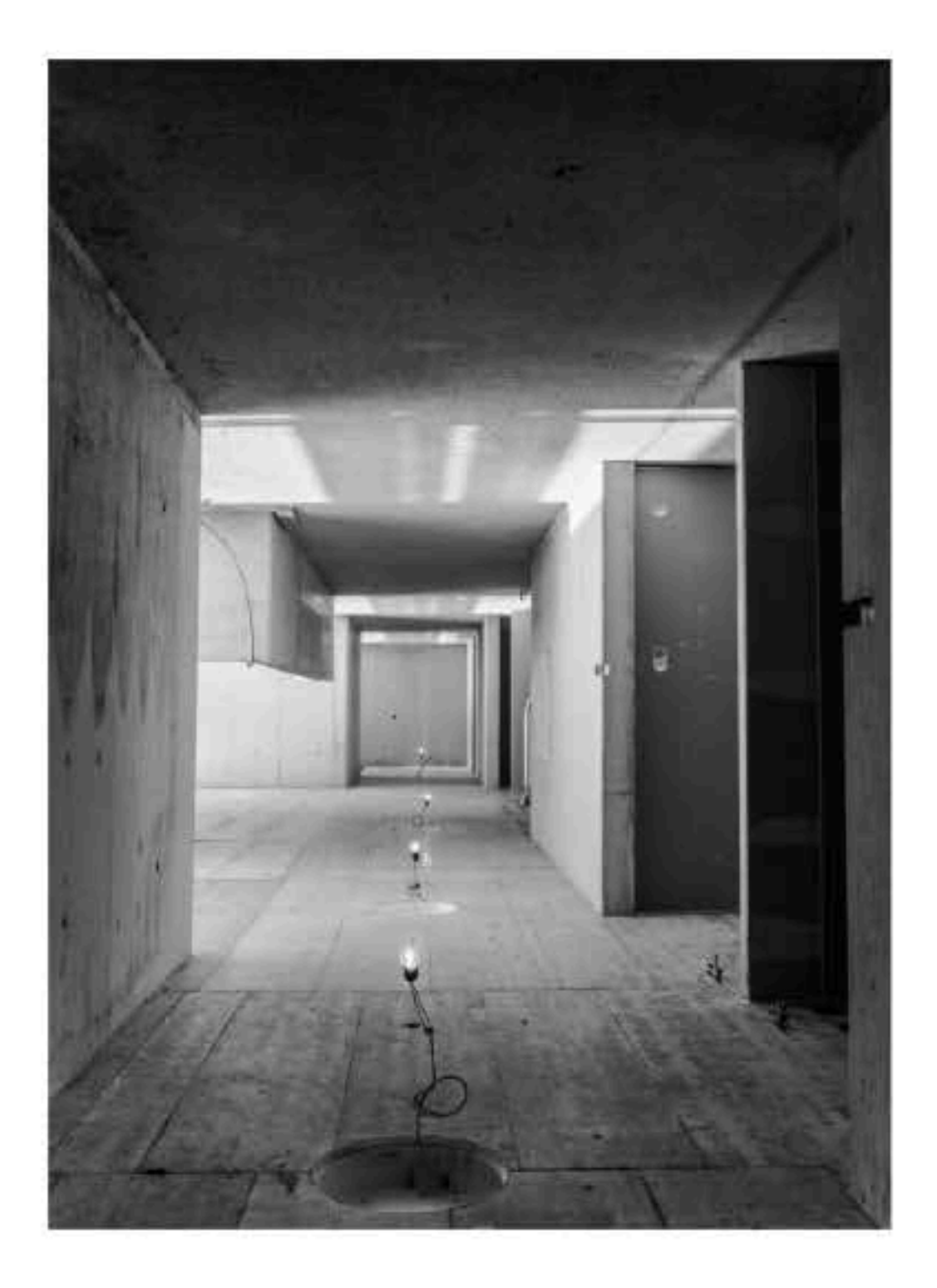

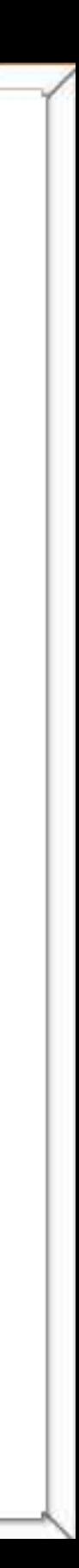

«OMPHALOS», SKULPTUR AUS KABELN, ZEITUNG UND GIPS, UNBEKANNTER KÜNSTLER, 2013

VERVIS (USPERS IN LEASE A RESULTING PARTY A REAL AREA WAS TRIVING IN THE TEST OF THE AUTHORITY OF THE ARRENT WAY TO

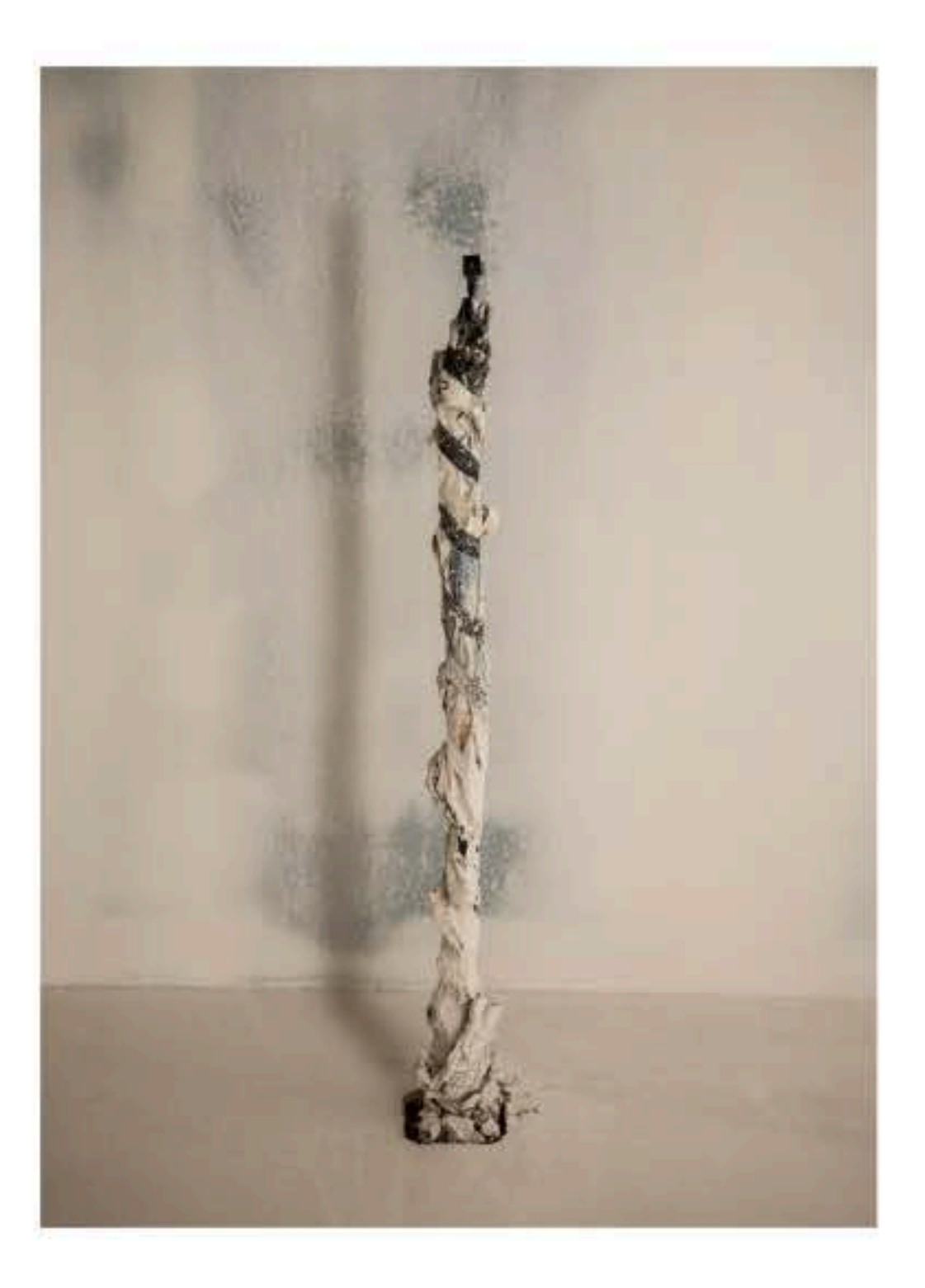

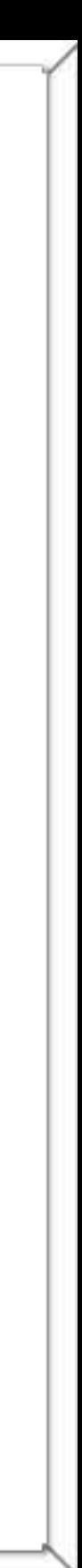

«ICH GING WOHER ICH KAM», INSTALLATION IM RAUM AUS ELEKTROKABELN, UNBEKANNTER KÜNSTLER, 2013

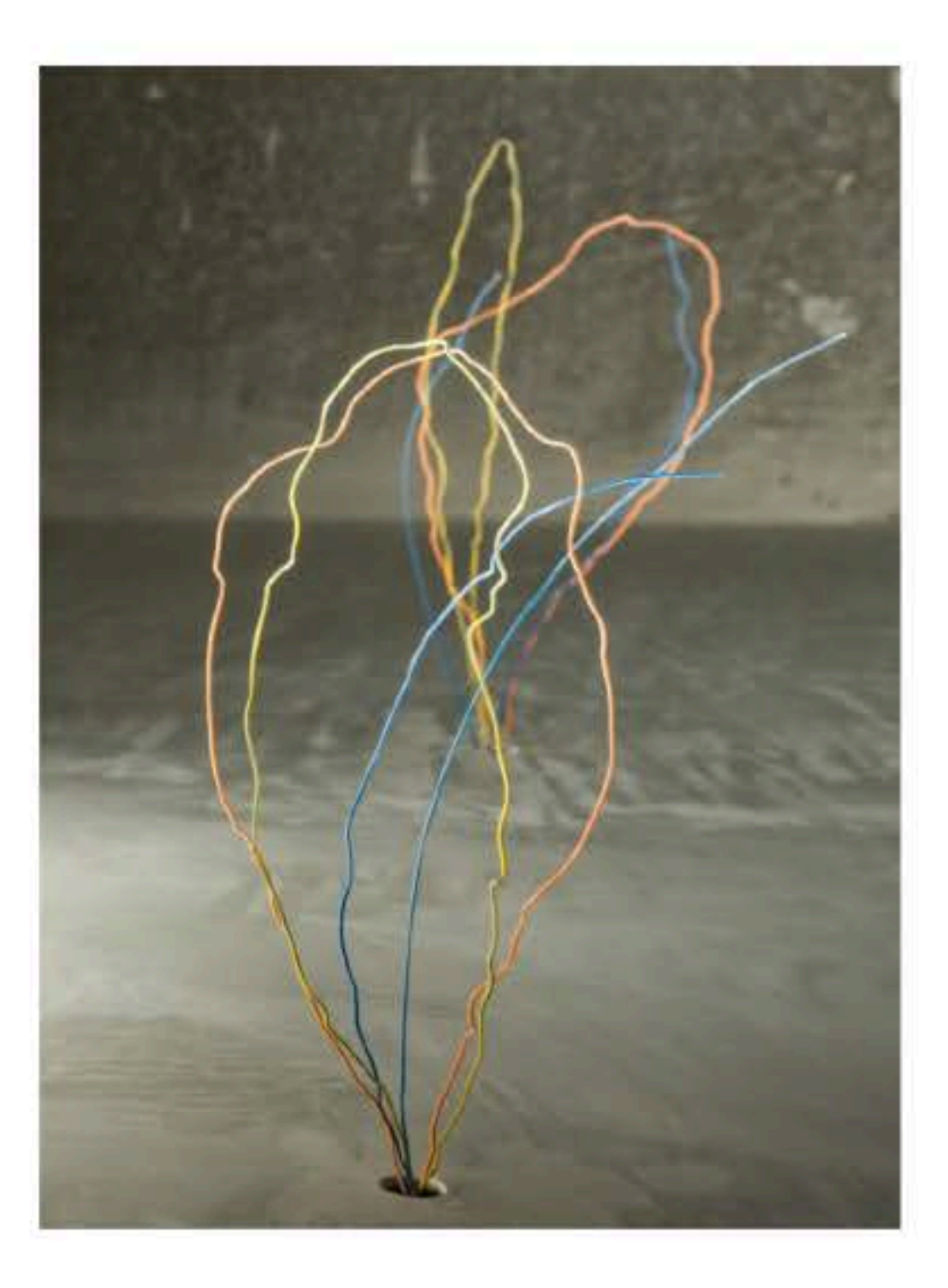

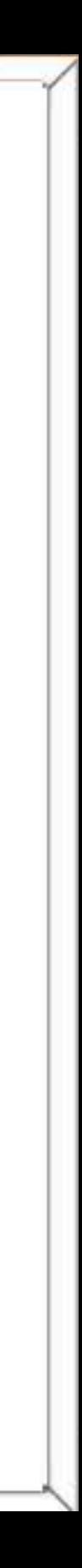

«DOZENT, DER FESTSTECKT UND DENNOCH NICHT AUFHÖRT ZU PLAPPERN», GIPSSKULPTUR, UNBEKANNTER KÜNSTLER, 2013

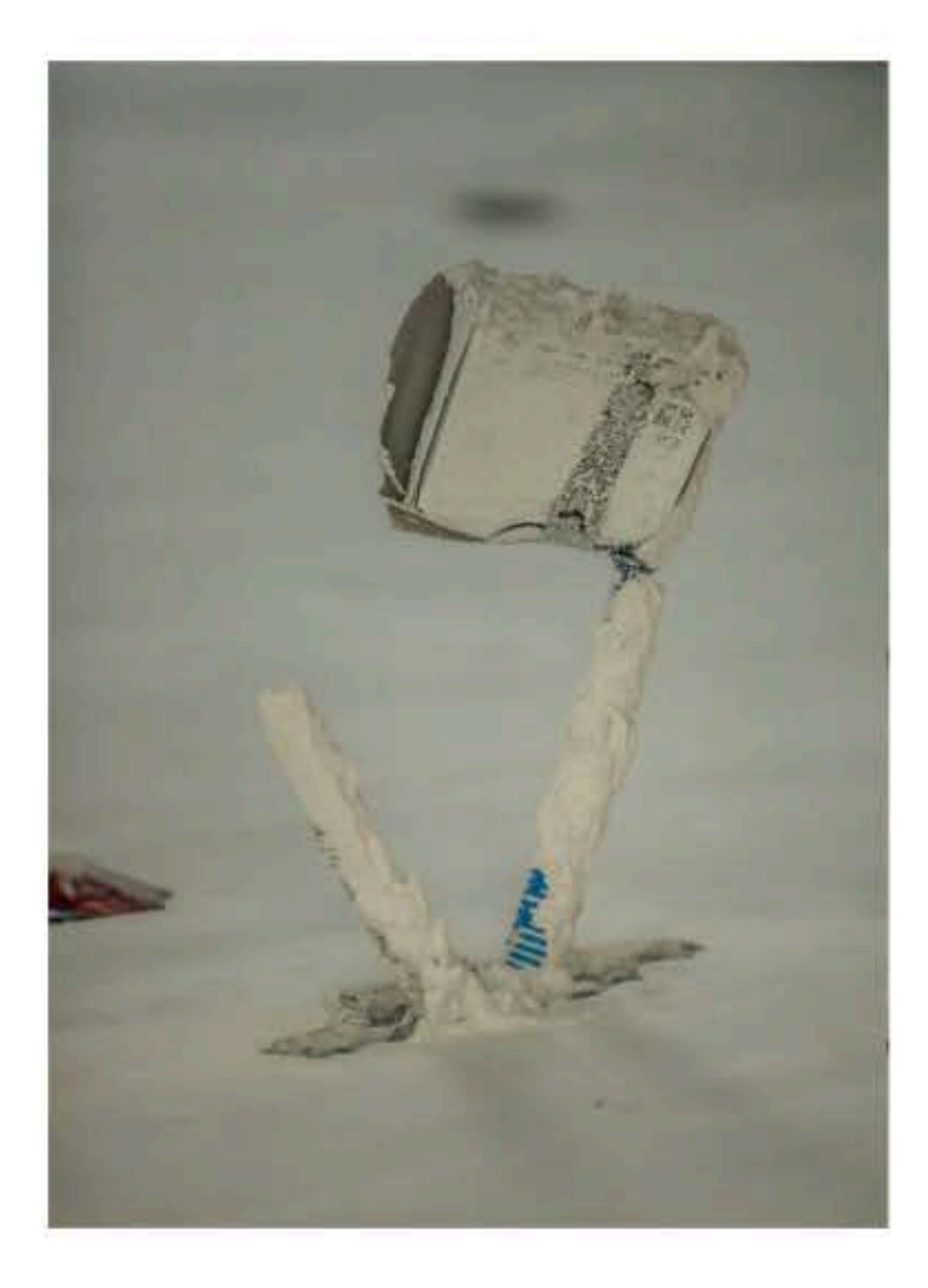

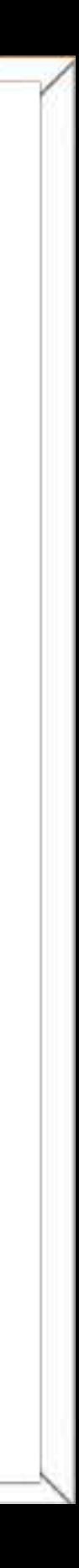

HERR SMY BEDAUERT, NICHT MEHR GEKNIPST ZU HABEN, UND GEHT VERDROSSEN SEINER WEGE, GRAFFITI, UNBEKANNTER KÜNSTLER, 2013

VERVIS (USACRA IN INCLEASE CONTINUED SERVICE OF A SERVICE TROP INTERFERING TO THE RESIDENCE OF A STREET OF A STREET OF A STREET

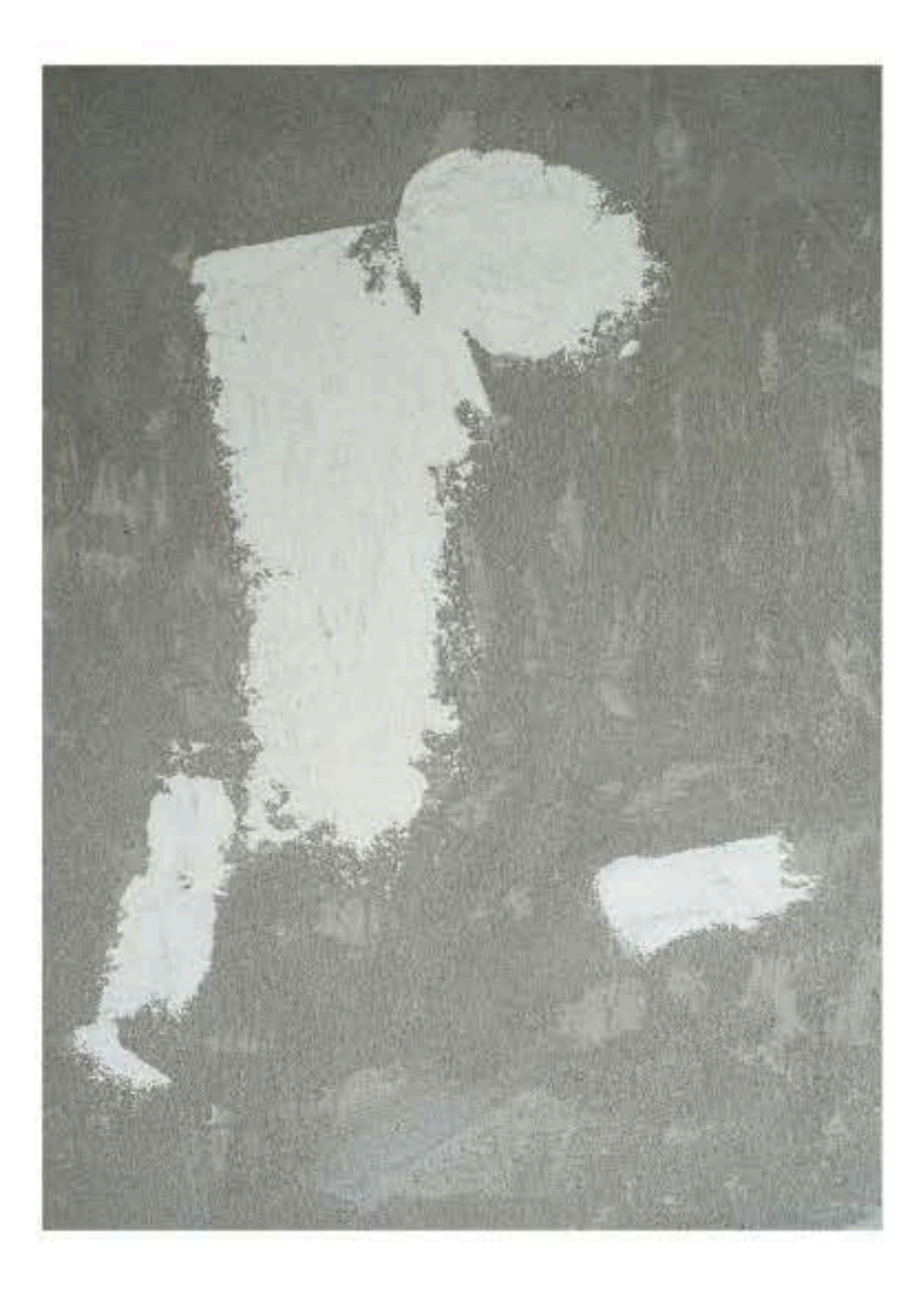

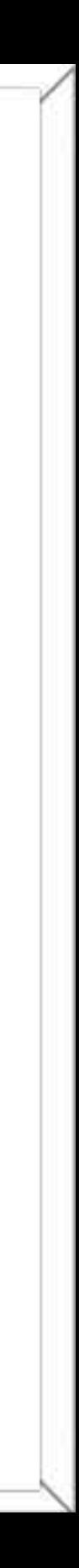

«DIE SÄULEN DER ERDE», ABDECKFARBE AUF RIGIPS, UNBEKANNTER KÜNSTLER, 2013

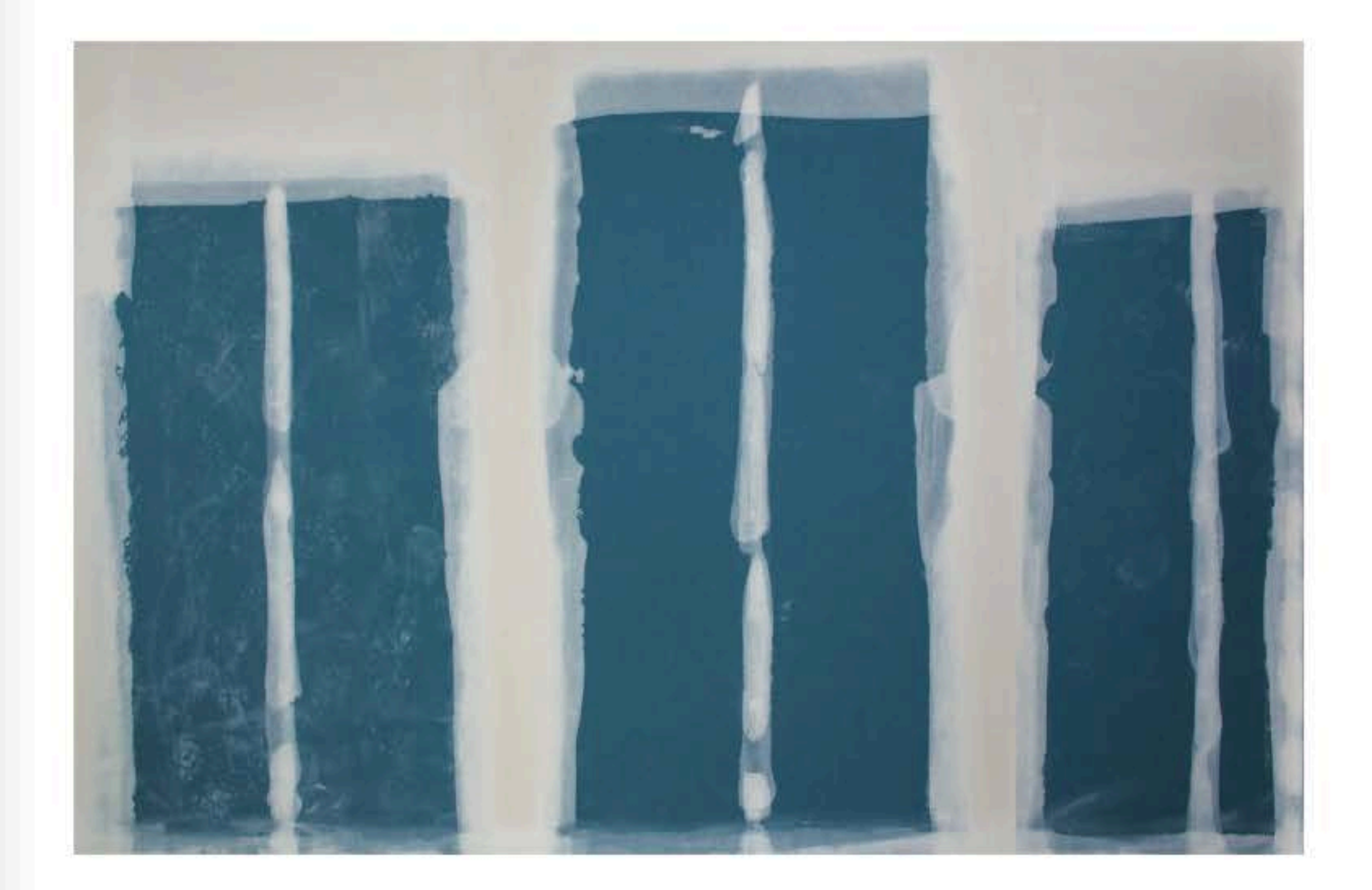

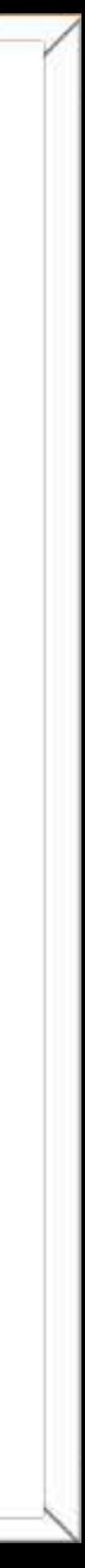

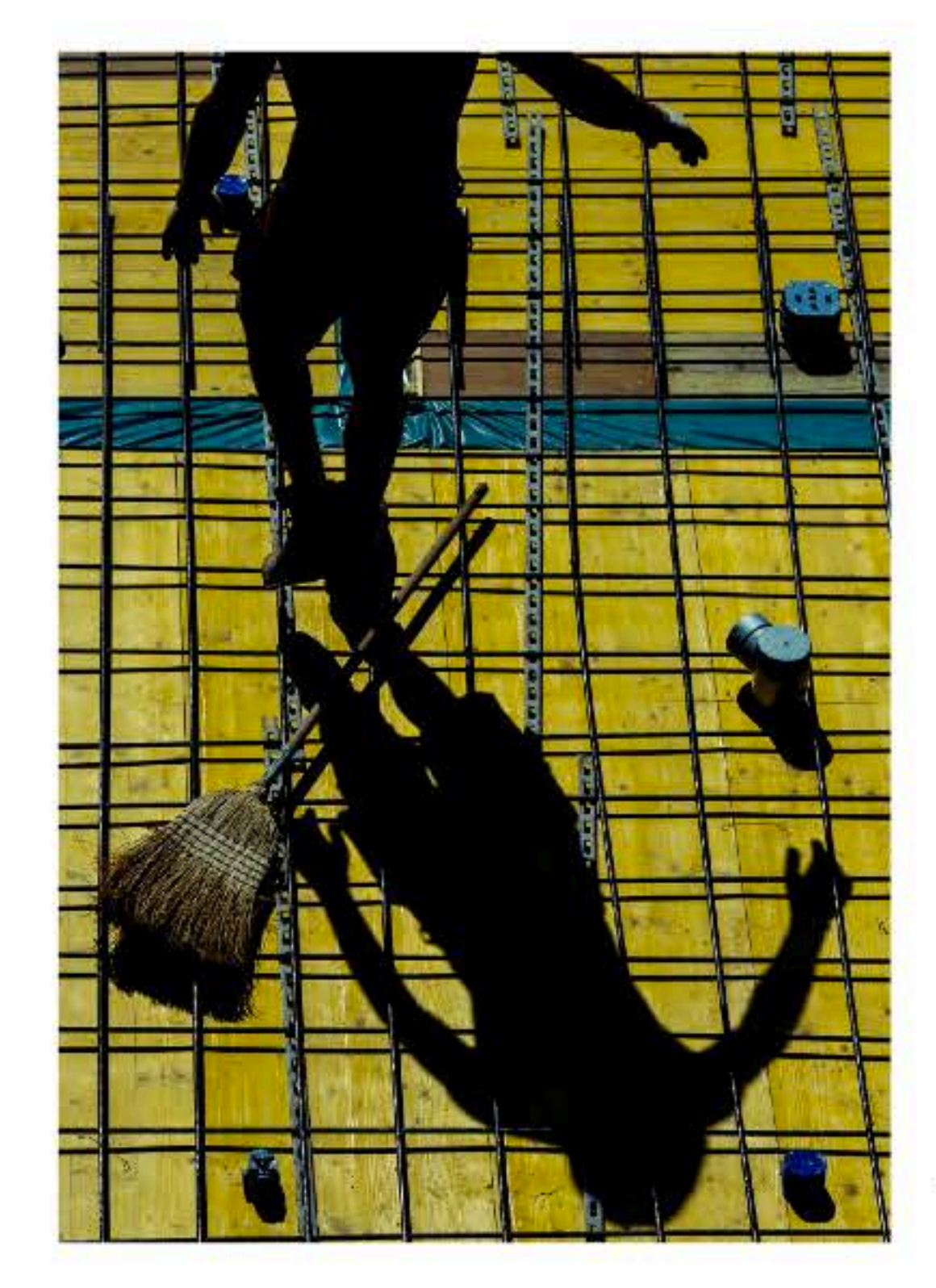

SIMON MEYER // FOTOGRAFIE

VORDERALP 6027 RÖMERSWIL 079 762 43 53 SIMON.MEYER@FOTO-X.CH

© SIMON MEYER<br>ALLER RECHTE VORBEHALTEN

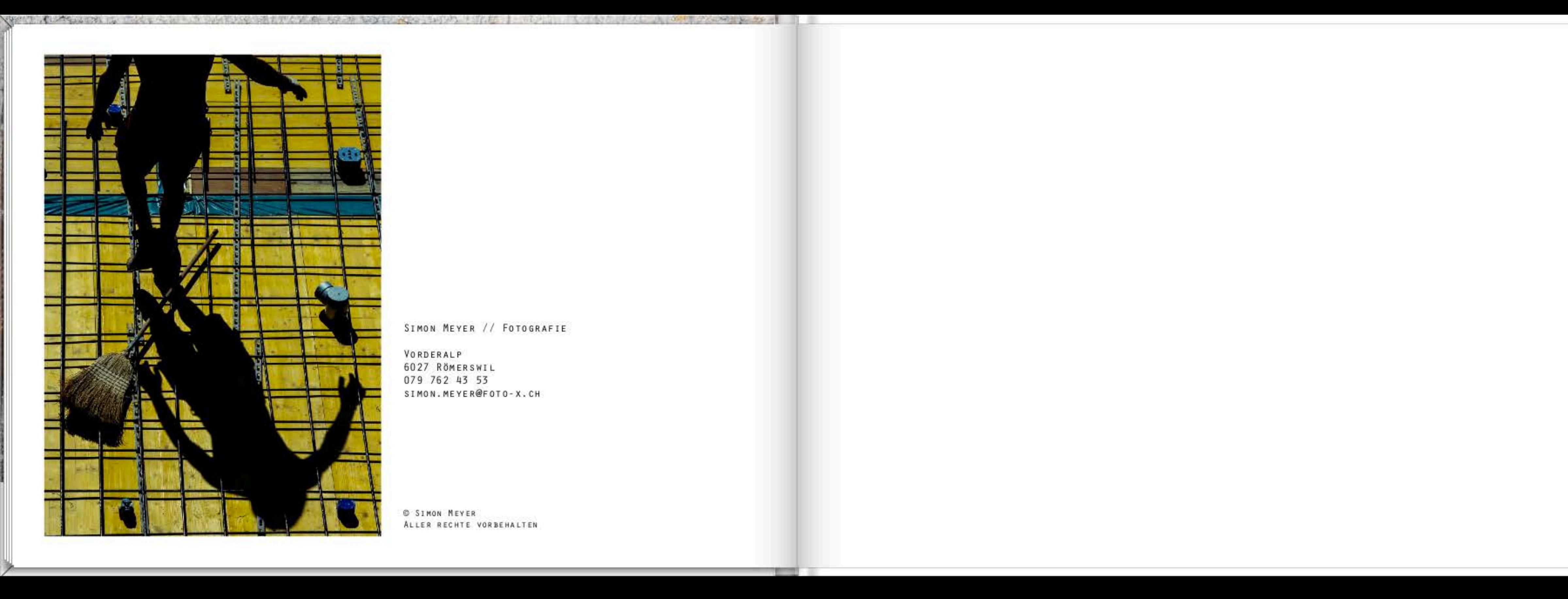

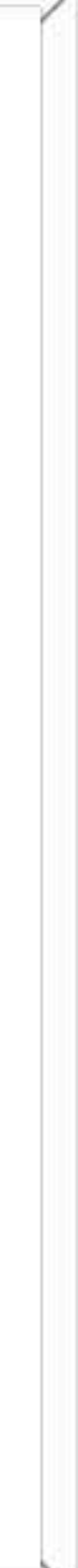